## **Kóðunarblað til að undirbúa innslátt í ADM. Bent er á að skrifa viðeigandi tölustaf við reitinn sem merkt er við – slíkt einfaldar innsláttarvinnuna.**

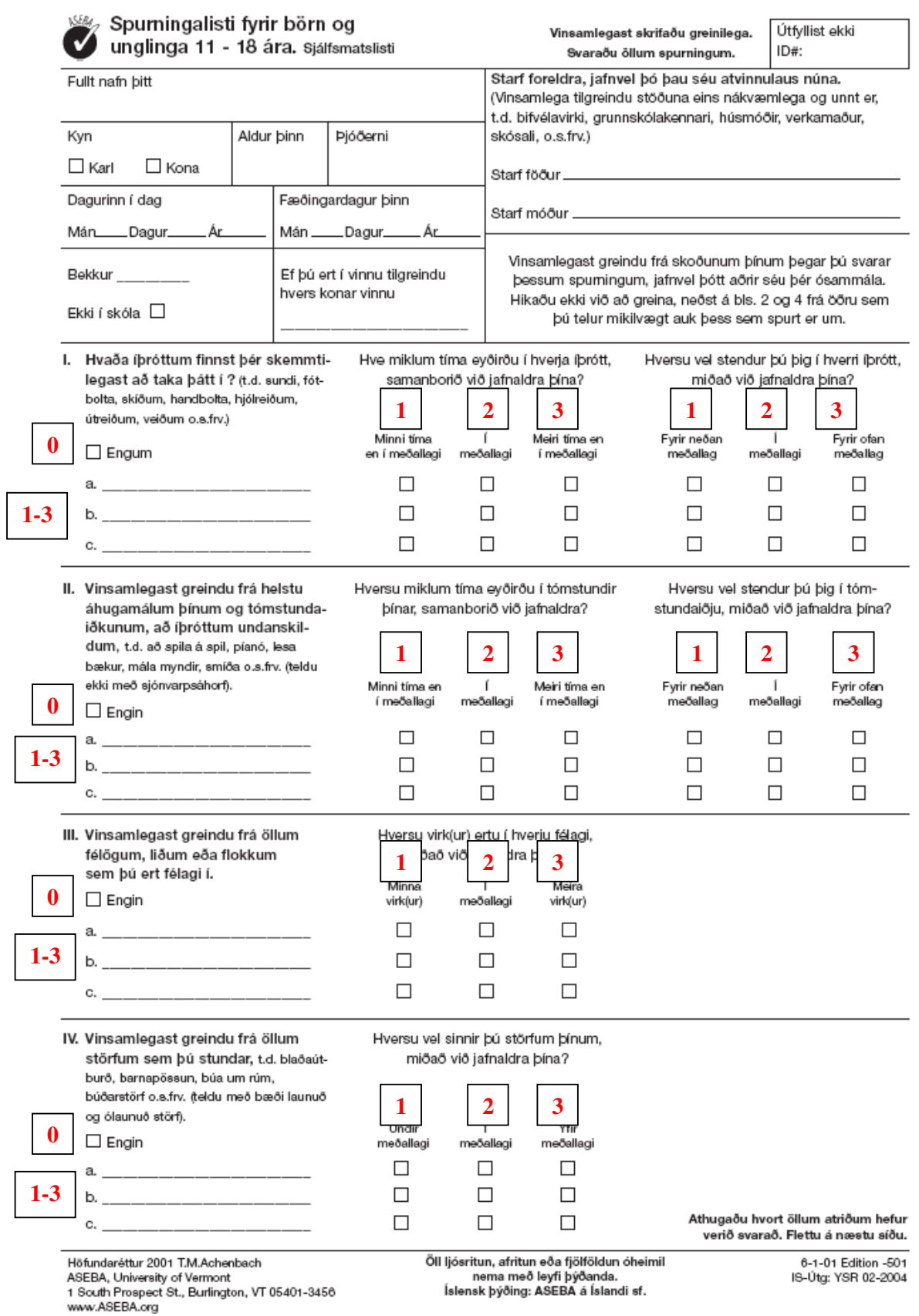

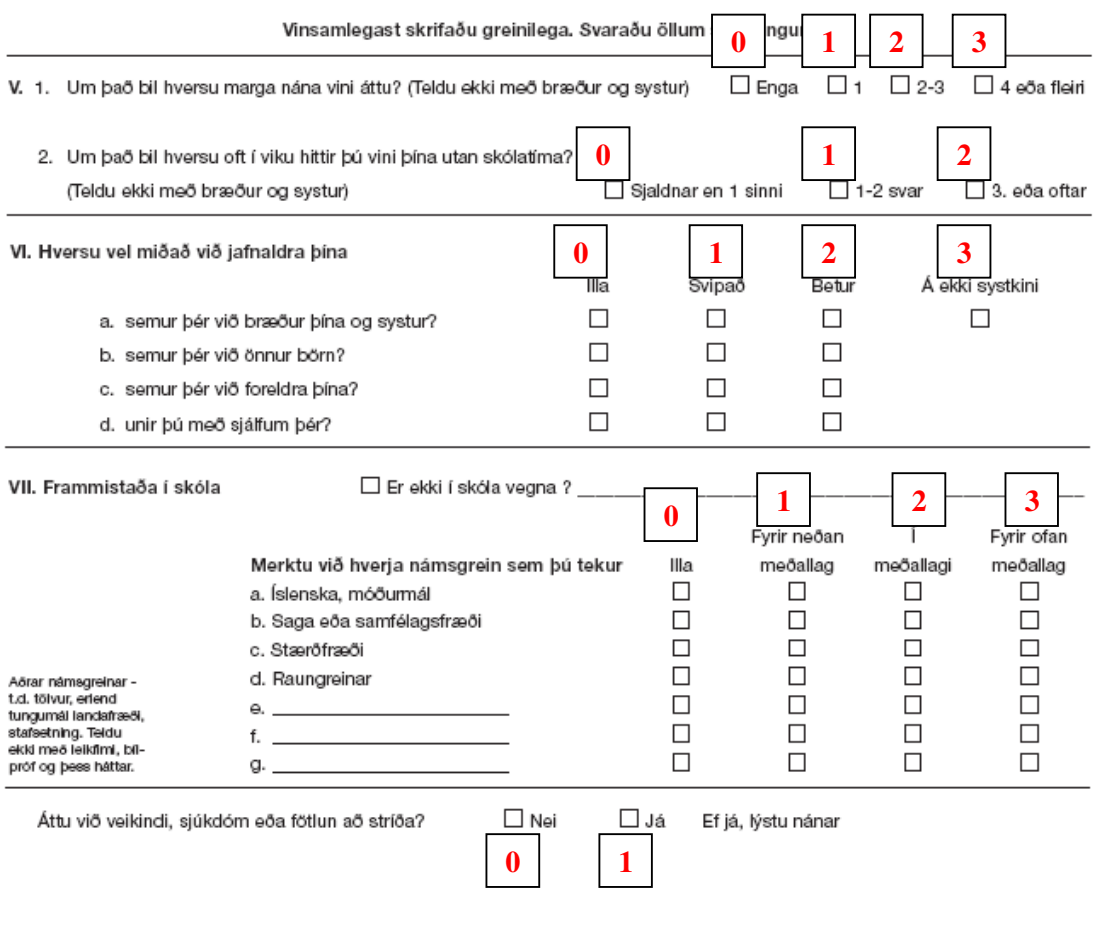

Vinsamlegast lýstu því ef eitthvað veldur þér áhyggjum eða ef þú átt við vandamál að stríða í skólanum.

Er eitthvað annað sem þú hefur áhyggjur af?

Vinsamlegast lýstu helstu hæfileikum/kostum þínum eða því sem þú stendur þig best í: